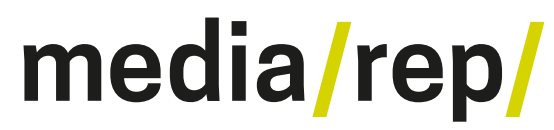

**Repositorium für die [Medienwissenschaft](https://mediarep.org)**

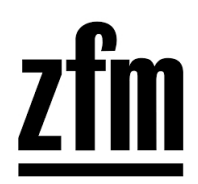

# Winfried Gerling; Sebastian Möring **Bildschirmbilder. Screenshots als Werkzeuge der Wissenschaft**

2023

<https://doi.org/10.25969/mediarep/20056>

Veröffentlichungsversion / published version Zeitschriftenartikel / journal article

### **Empfohlene Zitierung / Suggested Citation:**

Gerling, Winfried; Möring, Sebastian: Bildschirmbilder. Screenshots als Werkzeuge der Wissenschaft. In: *Zeitschrift für Medienwissenschaft*, Jg. 15 (2023), Nr. 2, S. 161–165. DOI: https://doi.org/10.25969/mediarep/20056.

**Erstmalig hier erschienen / Initial publication here:** https://doi.org/10.14361/zfmw-2023-150216

#### **Nutzungsbedingungen: Terms of use:**

Dieser Text wird unter einer Creative Commons - Namensnennung - Nicht kommerziell - Keine Bearbeitungen 4.0/ Lizenz zur Verfügung gestellt. Nähere Auskünfte zu dieser Lizenz finden Sie hier:

<https://creativecommons.org/licenses/by-nc-nd/4.0/>

This document is made available under a creative commons - Attribution - Non Commercial - No Derivatives 4.0/ License. For more information see:

<https://creativecommons.org/licenses/by-nc-nd/4.0/>

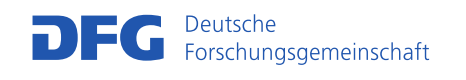

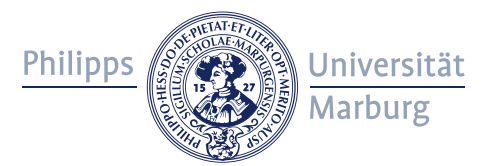

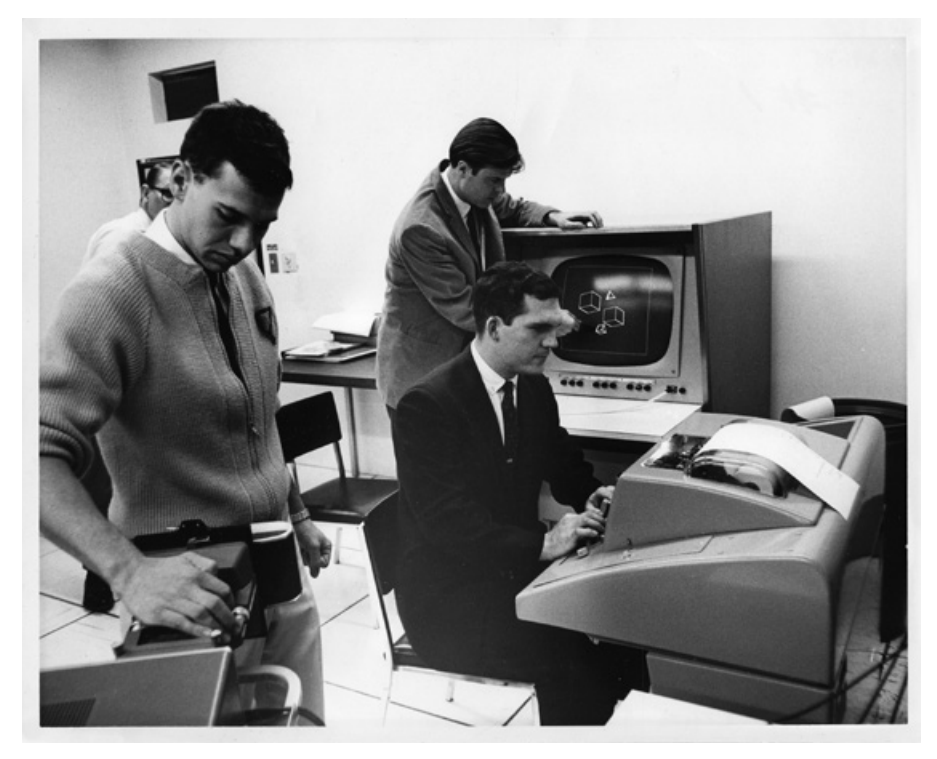

Abb. 1 **Alan Erdahl, Chris Wylie und Gordon Romney im University of Utah Graphics Lab mit Bildschirmfoto-Vorrichtung, 1968**

| AHHA                                                                       | <b>Data</b>                                                                                                    | (Rusham)                                                                                                    |                                                                                 | Tounded-career pulldances                                     | <b>Tancy Fax: MML</b><br>Sketchped E graphical |
|----------------------------------------------------------------------------|----------------------------------------------------------------------------------------------------|----------------------------------------------------------------------------------------------------|---------------------------------------------------------------------------------|---------------------------------------------------------------|------------------------------------------------|
| " THE TRAY"<br>Chack movies in menus.<br><b>THE KINSER PILER AND RESIL</b> | ᄆ<br>-<br>Idres for Graphics Editor                                                                                    |                                                                                                    |                                                                                 | VLSI DESIGN AD.<br>draige rule checking into regime           | Fast Contour Abguishing                        |
| ------<br>Arcs                                                             | -------<br><b>GARAGE</b><br><b>CLOSE COLORADO</b><br><b>STATISTICS</b><br><b>The Company</b><br>-<br>≖<br>Mouse Editor | <b>A SACRAMENTO COMPANY</b><br>$T =$<br><b>Base</b><br>$\sim$<br>-<br>ь<br><b>Deal</b><br>filer ideas<br>talking to Dam | 1390<br>u<br><b>The A</b><br>Office/ Deal fler<br>loose bus is populated place. | $rac{1}{2}$<br>且<br>'n<br>$\sim$<br>0312<br>gregated distatte | ann<br>E<br>٠<br>٠<br>٠                        |

Abb. 2 **Bill Atkinson: Polaroids der Lisa-Interface-Entwicklung bei Apple, ca. 1979**

## BILDSCHIRMBILDER Screenshots als Werkzeuge der Wissenschaft

**von WINFRIED GERLING und SEBASTIAN MÖRING**

 $\frac{1}{2}$ 

Während eines Konferenzvortrags fix die Folie der Rednerin mit der interessanten Literaturangabe abfotografieren. Schnell den Screenshot einer Website für die eigenen Vortragsfolien anfertigen. Einen Film oder ein Game ‹screenshotten› für die Monografie oder den Artikel im Sammelband. Mit einem Screenshot den Besuch einer virtuellen Ausstellung festhalten. In den Bibliotheksregalen mit dem Screenshot des OPACs nach einem Buch suchen, Social-Media-Einträge dokumentieren, Teilnehmer\*innen einer Videokonferenz festhalten, Zitate aus Google Books fixieren, nicht-downloadbare Bilder aufnehmen …

Die Anlässe in der (Medien-)Wissenschaft, Screenshots anzufertigen, sind so vielfältig, dass wir diese Aufzählung endlos fortführen könnten. Mit der zunehmenden Bildschirmarbeit und der stetig wachsenden Verschränkung des (Arbeits-)Lebens mit Bildschirmmedien befinden wir uns ständig in Situationen, in denen wir Bilder von Bildschirmen machen. Nichts anderes sind Screenshots: Bildschirmbilder. Screenshots beruhen nicht nur auf Funktionen von Computerbetriebssystemen. Auch das Abfotografieren von Handys, Projektionen, Displays usw. erzeugt Screenshots. Die Bewegtbildversion des Screenshots ist der Screencast. Er wird zu vergleichbaren Zwecken eingesetzt und unterscheidet sich vom Screenshot darin, dass er aus bewegten Bildschirmbildern besteht.

Bildschirmbilder sind weit verbreitete, aber wenig erforschte Bildpraktiken. Die Untersuchung ihres Einflusses auf Forschung und Lehre ist ein Desiderat. Obwohl omnipräsent in einer durch Bildmedien vermittelten Wissenschaftskultur, werden Screenshots als Gegenstand der (Medien-)Wissenschaft bisher selten betrachtet. Dabei sind Screenshots weder eine neue noch eine vorübergehende Erscheinung. Schon ihre Genese fand in Forschungs- und Entwicklungsumgebungen statt. Wer einen Screenshot macht, will ein bewegliches und sich schnell veränderndes (Bild-)Schirmbild unmittelbar festhalten. Damit steht der Screenshot der Fotografie als Praxis des Aufzeichnens sehr nah. Möglicherweise ist die Fotografie sogar aus einem ähnlichen Anliegen entstanden: ein Bild festhalten zu können, das vor der Aufnahme auf der Mattscheibe (Screen) der Camera obscura schon ein Bild ist.

Die Geschichte des Bildschirmbildes beginnt mit dem Festhalten von sogenannten «Schirmbildern» und einem Sparzwang.<sup>1</sup> Im Rahmen von Tuberkulose-Reihenuntersuchungen 1936 in Brasilien entwickelte der Arzt Manuel Dias de Abreu ein standardisiertes und kostengünstiges Verfahren, mit dem der Leuchtschirm eines Röntgengerätes mittels abschirmender Haube und integrierter Kleinbildkamera direkt abfotografiert werden konnte. Diese Bilder kosteten nur ca. ein Hundertstel des viel größeren Röntgenfilms und lösten diesen ab.

Die ‹Schirmbildfotografie› wurde für verschiedene wissenschaftliche Darstellungsverfahren weiterentwickelt, etwa als Aufzeichnung von Bildern der Kathodenstrahlbildschirme (CRT), von Oszilloskopen oder Computermonitoren. Dies geschah mit eigens konzipierten Kameratypen und Vorrichtungen, die seit den 1950er Jahren das Polaroid-Verfahren nutzten. So konnten unmittelbar Aufzeichnungen von Messwerten archiviert werden, die anders nicht festzuhalten waren.

Mit der Verbreitung und Erforschung des Computers um 1960 veränderten sich die Bilder des Bildschirms. Neben der Aufzeichnung von Datenbildern ging es mit Fotografien von Menschen vor dem Computer in erster Linie darum, ihn als wichtigen neuen wissenschaftlichen Arbeitsplatz zu kommunizieren und zu etablieren. Hier manifestiert sich das Genre des Fotos vom arbeitenden Menschen vor dem Bildschirm,<sup>2</sup> aber auch das Genre des Bildschirmfotos als vorbereitende Konventionalisierung des Screenshots (Abb. 1).<sup>3</sup>

Noch bei der Gestaltung des Lisa-Interfaces, dem paradigmatischen Design von Apple, nahm Bill Atkinson – einer der Entwickler dort – Bilder des Screens mit einer gewöhnlichen Polaroid-Kamera auf. Während der Entwicklung des Systems war der Screenshot als Funktion des Computers noch nicht implementiert (Abb. 2).

Erst 1984 wird der Screenshot mit dem Macintosh als Tastenkombination Teil des Betriebssystems (cmd+shift+3), auf IBM-kompatiblen PCs wird die Funktion auf die ursprünglich für den Papierausdruck gedachte Print-Screen-Taste (PrtScr) gelegt. Dort ist sie oft bis heute erhalten.

Anders als fotografische (Bild-)Schirmbilder ist der Screenshot einer Kopie ähnlicher als einer Fotografie und gehört damit aus unserer Sicht in die Nähe der kameralosen Fotografie. Schon Joseph Niépce und William Talbot experimentierten in den Anfängen der Fotografie mit Direktkopien von Grafiken und Texten. Der Maßstab 1:1 ist im digitalen Screenshot erhalten, denn er ist eine pixelgenaue positive Rastergrafik-Kopie der Konstellation von Programmfenstern, die sich im Moment des Screenshots auf dem jeweiligen Bildschirm befunden haben.

1 Für eine umfangreiche Geschichte der Schirmbildfotografie vgl. etwa Winfried Gerling: Photography in the Digital: Screenshot and In-Game Photography, in: *photographies*, Bd. 11, Nr. 2–3, 2018, 149–167; ders., Sebastian Möring, Marco De Mutiis: Introduction, in: dies. (Hg.): *Screen Images. In-Game Photography, Screenshot, Screencast*, Berlin 2023, 11–42, *[doi.org/10.55309/](https://doi.org/10.55309/c3ie61k5) [c3ie61k5](https://doi.org/10.55309/c3ie61k5)*.

2 Vgl. Winfried Gerling: In-Frontof-the-Screen Images – A Photo Essay, in: Gerling, Möring, De Mutiis, *Screen Images*, Berlin 2023, 93–136, *[doi.org/10.55309/c3ie61k5](https://doi.org/10.55309/c3ie61k5)*.

3 Vgl. Matthew Allen: Representing Computer-Aided Design: Screenshots and the Interactive Computer circa 1960, in: *Perspectives on Science*, Bd. 24, Nr. 6, 2016, 637–668.

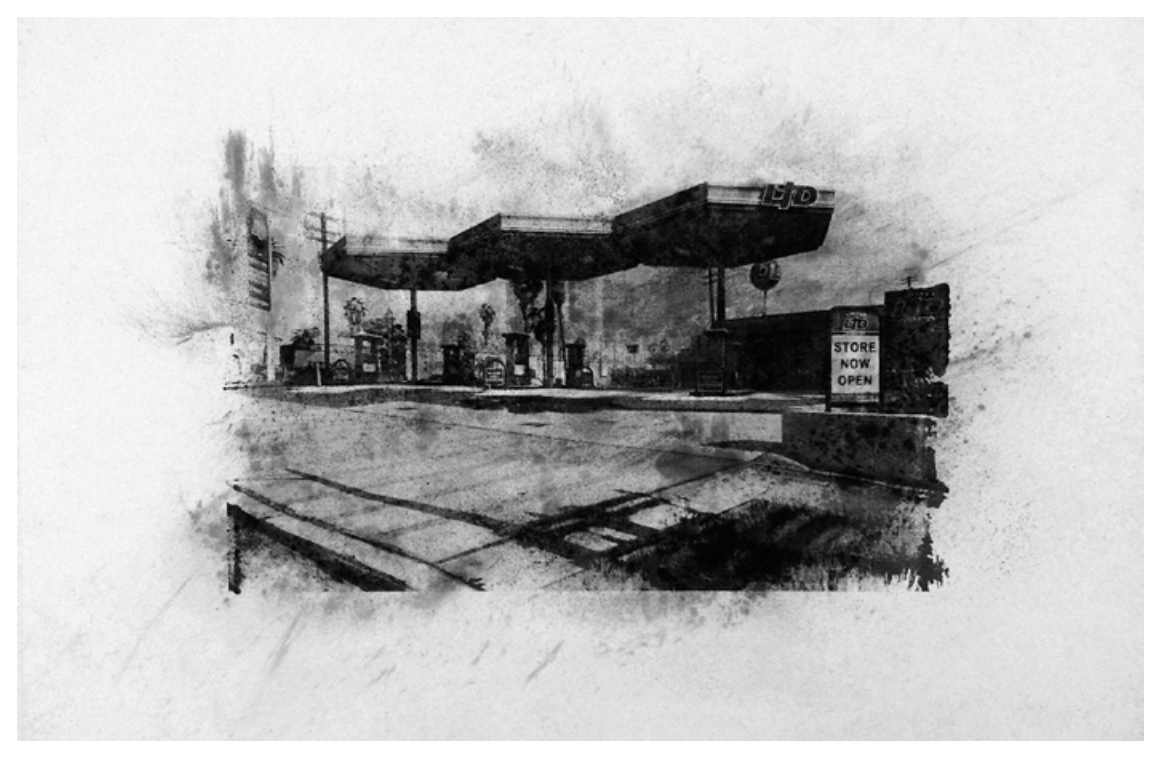

Abb. 3 **Lorna Ruth Galloway:** *Limited Gasoline, Grove Street, Davis***, 2016**

Screenshots fungieren als Notizzettel, Beleg, Beweis, Dokumentation, und werden in der Medienkunst, im Seminar und in der Wissenschaftskommunikation verwendet. Sie sind für die Medienwissenschaft ein vielfältiges Tool, das Film-Stills, Interfaces, Social-Media-Postings etc. festhalten kann. Auf allgemeinerer Ebene wird die Verwendung von Screenshots in wissenschaftlichen Publikationen in der Regel nur dann ausdrücklich erwähnt, wenn deutlich werden soll, dass es sich um Bilder einer Interaktion mit dem Computer handelt. Beispielsweise wird der Screenshot eines Films häufig zum ‹Film-Still›, als sei nicht relevant, was die mediale Quelle dieses Bildes ist. Das Erstaunliche ist die Transparenz des Mediums Screenshot, wir sehen eher durch ihn als auf ihn.<sup>4</sup> Das mag auch daran liegen, dass Screenshots im Gebrauch mit dem zu verwechseln sind, was sie zeigen. Ein Screenshot auf dem Display eines Smartphones lässt sich nicht bedienen, es ist ein Freeze des Systems. Der Index zeigt nicht mehr auf die Operativität des Systems, sondern auf den festgehaltenen Gebrauch des Computers. In der Tat ist es möglich, dass der Screenshot das einzige Bild ist, das zumindest kurzzeitig mit seinem Gegenstand verwechselt werden kann.

Zudem hat sich das ‹Screenshotten› als eigenständige kritische Ästhetik entwickelt. Die Arbeit *Google Hands* von Benjamin Shaykin macht beispielsweise die Hände prekär Arbeitender sichtbar, die unzählige Bücher auf ihre Digitalisierung vorbereiten, während des Scanvorgangs die Seiten umblättern, und so gelegentlich im Scan sichtbar bleiben.<sup>5</sup> Ulrike Bergermann fragt zu Recht, wer diejenigen sind, denen diese Hände gehören, und unter welchen Bedingungen diese Menschen arbeiten.<sup>6</sup> Rund um das Computerspiel ist die In-Game-Fotografie aus dem Screenshot entstanden und zu einer populären und zuweilen reflexiven ästhetischen Praxis geworden.<sup>7</sup> Populär ist beispielsweise die Reinszenierung bekannter Fotografien, wie etwa Lorna Ruth Galloways *Twenty Six Gasoline Stations*. In *Grand Theft Auto V* interpretiert Galloway Ed Ruschas berühmtes Künstlerbuch *Twentysix Gasoline Stations* neu, indem sie Screenshots von Tankstellen in Los Santos, der Welt des Blockbuster-Spiels, sammelt und diese dann im Sinne einer ökologischen Kritik als Holzkohle-Siebdrucke ausstellt.<sup>8</sup> An dokumentarische Praktiken der Fotografie angelehnt macht Alan Butler im selben Spiel unter dem Titel *Down and Out in Los Santos* Aufnahmen von Obdachlosen und unternimmt so eine Reflexion der Rolle von NPCs (Nichtspielercharakteren) und ihres Bezugs zu Spielentwicklung und Wirklichkeit (Abb. 3).<sup>9</sup>

Der Screen ist Aushandlungsort von Öffentlichem und Privatem. Hier kollidieren die beiden Welten auf intensive Weise, und so kann beispielsweise ein Screenshot vom Desktop eines\*r Wissenschaftler\*in auch unbeabsichtigt Persönliches preisgeben. Ein nicht geschlossener Tab eines Browsers mag bestimmte Interessen oder Vorlieben zeigen, so wie der räumliche Hintergrund in der Videokonferenz den Wohnraum für die Öffentlichkeit einsehbar macht.

4 Vgl. Paul Frosh: *The Poetics of Digital Media*, Medford 2019, 62. 5 Vgl. Benjamin Shaykin, Ulrike Bergermann: Google Hands, in: *Zeitschrift für Medienwissenschaft*, Jg. 8, Nr. 15 (2/2016): *Technik | Intimität*, 96–104, *[doi.org/10.25969/](https://dx.doi.org/10.25969/mediarep/1908) [mediarep/1908](https://dx.doi.org/10.25969/mediarep/1908)*.

6 Vgl. ebd.

7 Vgl. Cindy Poremba: Point and Shoot: Remediating Photography in Gamespace, in: *Games and Culture*, Bd. 2, Nr. 1, 2007, 49–58; Sebastian Möring, Marco De Mutiis: Camera Ludica: Reflections on Photography in Video Games, in: Michael Fuchs, Jeff Thoss (Hg.): *Intermedia Games – Games Inter Media. Video Games and Intermediality*, New York 2019, 69–94, *[doi.org/10.5040/](http://doi.org/10.5040/9781501330520.ch-003) [9781501330520.ch-003](http://doi.org/10.5040/9781501330520.ch-003)*.

8 Vgl. Lorna Ruth Galloways Serie *Twenty Six Gasoline Stations in Grand Theft Auto V*, Holzkohle-Siebdrucke, 2016; vgl. dazu Giulia Bernardi, Matteo Bittanti, Marco De Mutiis (Hg.): *How To Win At Photography*, Winterthur 2021, sowie *Grand Theft Auto V*, Rockstar North, Rockstar Games, USA 2013; Ed Ruscha: *Twentysix Gasoline Stations*, Fotografie-Serie in s/w, 1963.

9 Vgl. Alan Butler: *Down and Out in Los Santos*, Serie virtueller Fotografien, 2015–heute.

Screenshots sind seltsame Zeugnisse, denn anders als herkömmliche digitale Fotografien, die beispielsweise Autor\*in, Blende, Belichtungszeit, GPS-Daten etc. festhalten, enthalten die Metadaten eines Screenshots nur Verweise auf das System, auf dem das Bild erzeugt wurde. Sie können nur unzureichend als Hinweise auf das möglicherweise vorrangig verfolgte Ziel gelesen werden, den Beleg eines Ereignisses außerhalb des eigenen Rechners zu erzeugen.

So wie heute in der Forschung auf die Materialität von Fotografie großer Wert gelegt wird, verdient es die besondere Konstellation des Screenshots – besser: des Bildschirmbildes –, dass Medienwissenschaftler\*innen ihr mehr Aufmerksamkeit schenken und z.B. bei der nächsten Konferenz die fotografische Aufnahme einer Präsentation als eigenes Bildschirmbild-Format erkennen. —